## **Installer - Bug #32346**

## **Trying to load signed certificate**

04/19/2021 02:32 PM - Brad Van Orden

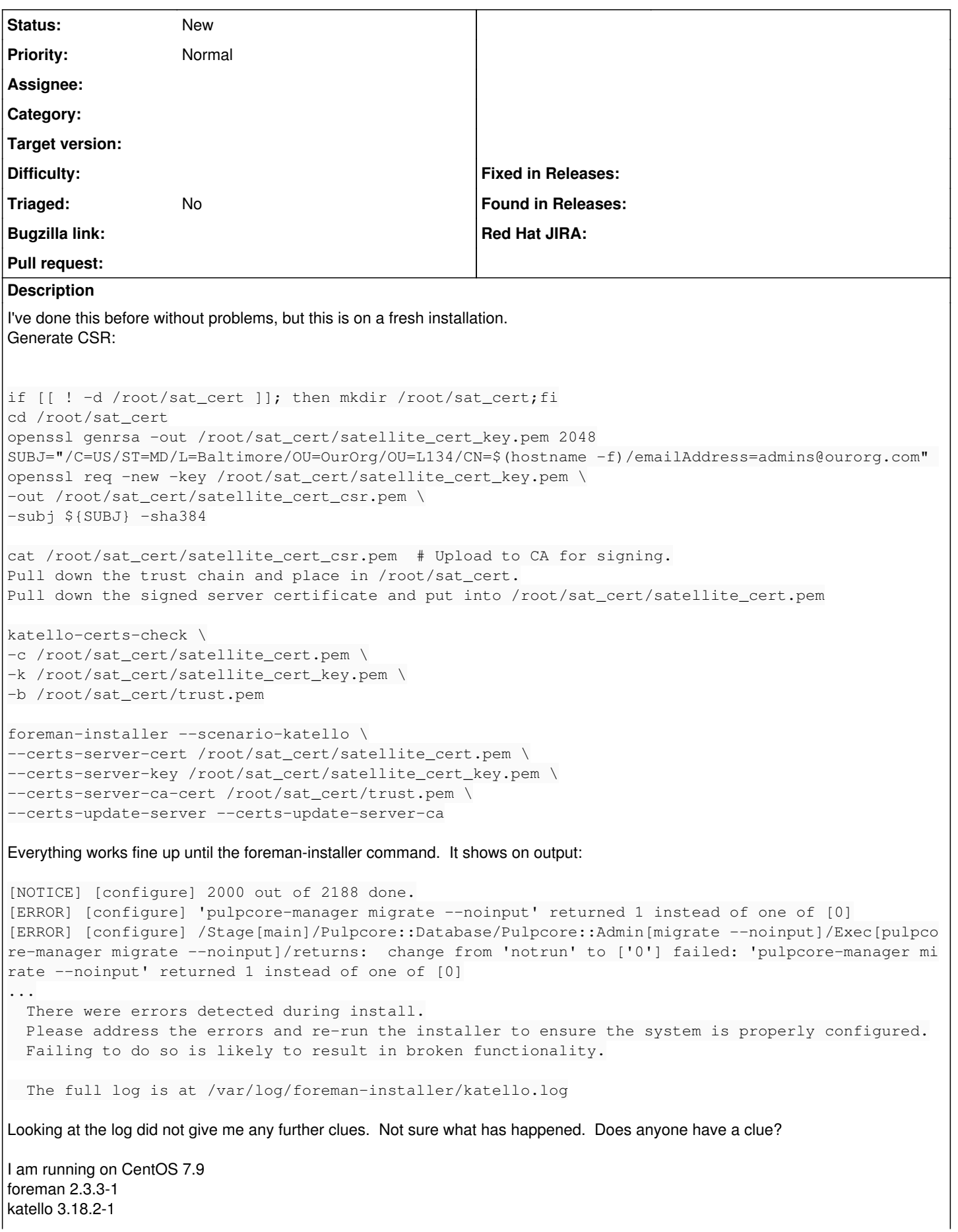

## **History**

## **#1 - 04/20/2021 02:47 PM - Oleh Fedorenko**

*- Project changed from Hammer CLI to Installer*

Moving to installer since it's not a bug in hammer. Not sure which component is more relevant though.